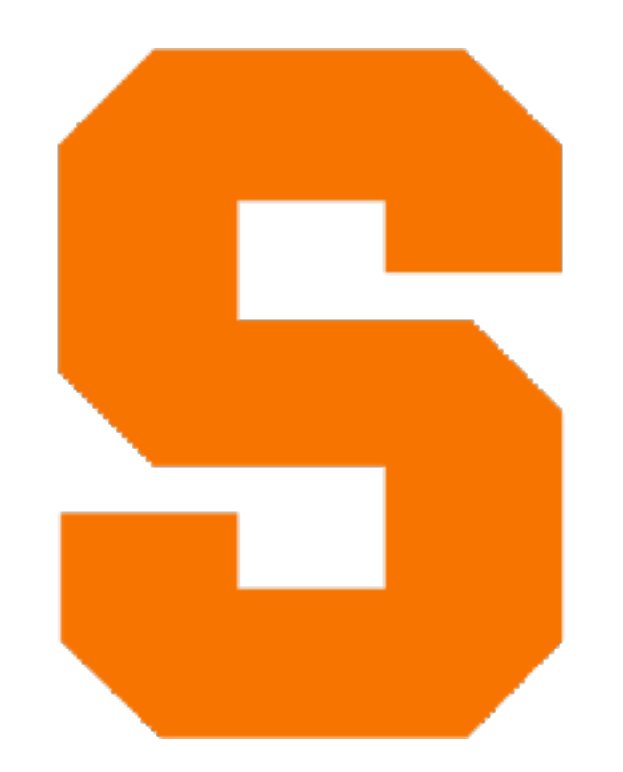

# **Church Numerals** CIS352 — Fall 2022 Kris Micinski

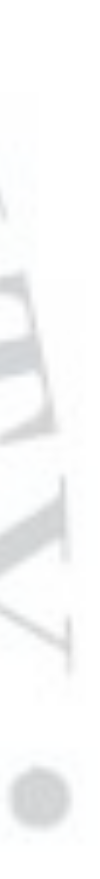

UN

This week in class we're going to talk about Church Encoding, a technique to express arbitrary Racket code using only the lambda calculus.

We will (by hand) compile Racket forms to just LC

Why do this? Answer: illustrate theoretical expressivity of LC

Our goal this lecture: translate simple arithmetic operations over constants to the lambda calculus

 $2 + 1 * 2 = 4$ 

We want to express this with the lambda calculus

I think this is one of the trickiest things to understand in the course. I first learned this by working out the betareductions on paper, and I recommend that approach.

One key problem: how do we represent numbers as lambdas?

## Observation 1

(Encoding works on naturals—adaptable to ints, etc..)

Can write any natural number n as:

 $1 + ... + 0$ 

n times

- $0 = 0$
- $1 = 1 + 0$
- $2 = 1 + 1 + 0$
- $3 = 1 + 1 + 1 + 0$

Observation 2: represent the number n as a function that accepts another function g and returns a function

 $2 = (\lambda(f) (\lambda(x) (f(fx))))$ 

that "*performs g n times*."

$$
0 = (\lambda(f) (\lambda(x) x))
$$
  

$$
1 = (\lambda(f) (\lambda(x) (f x)))
$$
  

$$
2 = (\lambda(f) (\lambda(x) (f (f x)))
$$

…

Observation 2: represent the number n as a function that accepts another function g and returns a function that "*performs g n times*."

> (define zero (λ (f) (λ (x) x))) (define one (λ (f) (λ (x) (f x)))) (define two (λ (f) (λ (x) (f (f x)))))

Exercise 1: Write the church encoding of 3

Exercise 2: Write two a-equivalent versions of 0

# Let's say we have a church-encoded number, that is a term like (λ (f) (f (f … (f x))…))

We can turn it back into a Racket number by calling it in "curried" style

```
;; do add1 n times, starting from 0
```
;; (add1 (add1 … (add1 0) …)) (define (church->nat n) ((n add1) 0)

# Exercise 3: translate the following Church-encoded

numbers to Racket natural numbers

(λ (g) (λ (x) (g x))) (λ (h) (λ (y) (h (h (h y))))) Observation 3: when we use this encoding, *any expression* α*/*β*/*η*-equivalent* to n is n

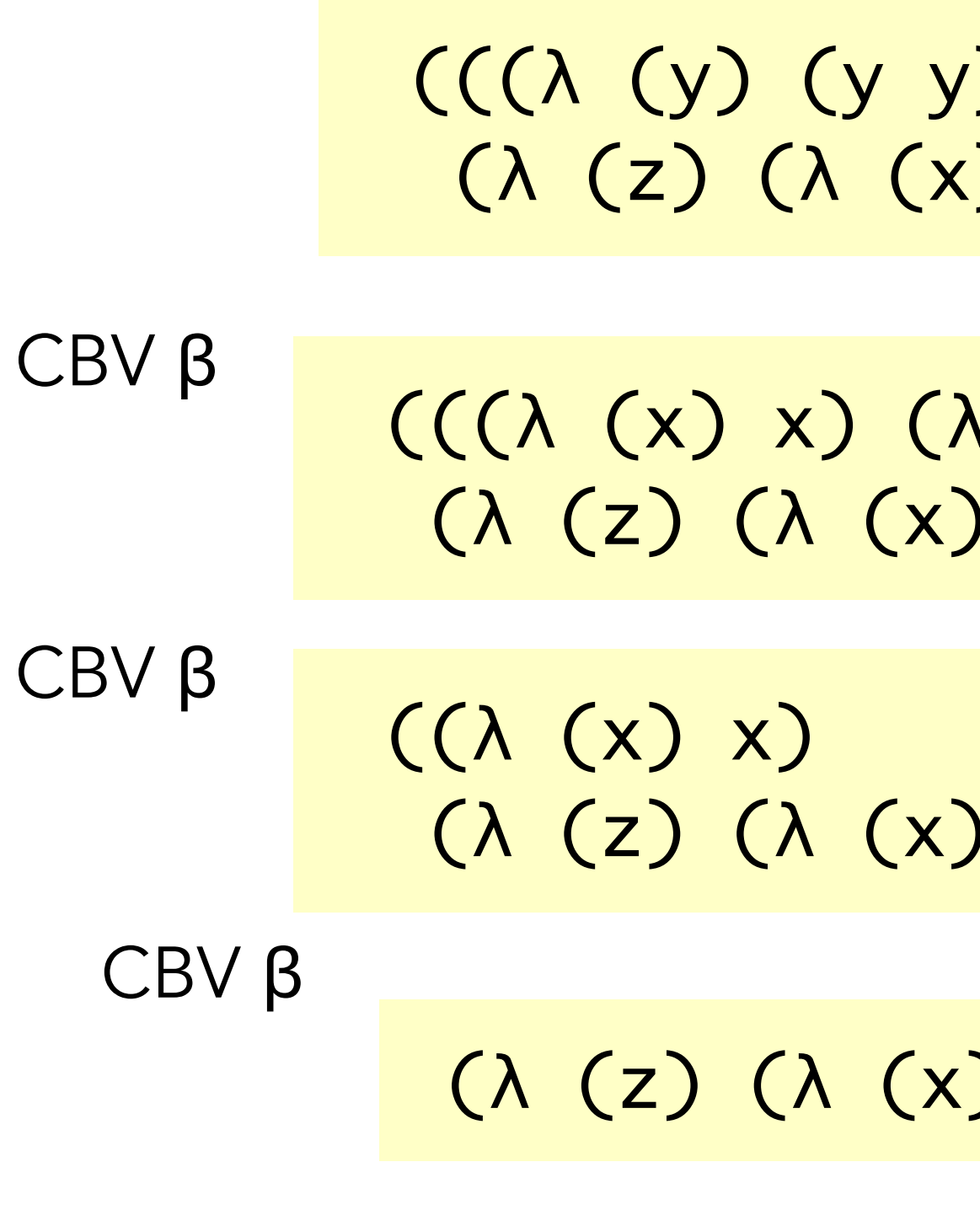

This is 2

(x) (x) (y) (y) (2 (z x)))))

(x) x) (x) λ  $(z (z x))))$ 

 $(z (z x))))$ 

) (z (z x)))

Exercise 4: Write a derivation sequence to a normal form and obtain the answer for the below term. Note: you will have to reduce under lambdas!

 $((\lambda (z) z)$ (λ (g) ((λ (x) (x x)) (λ (x) x))))

**Exercise 4:** Write a derivation sequence to a normal form and obtain the answer for the below term. Note: you will have to reduce under lambdas!

$$
((\lambda (z) z))(\lambda (g) ((\lambda (x) (x x))-\rangle (\lambda (g) ((\lambda (x) (x x))-\rangle (\lambda (g) ((\lambda (x) x))-\rangle (\lambda (g) (\lambda (x) x))
$$

The solution is zero

This also demonstrates the fact that, while  $\beta$  is the primary rule driving computation (function application), determining λ equivalence may require reducing *under a* λ*!*

) (λ (x) x))))  $(x)$  (λ (x)  $x$ )))  $(\lambda (x) x))$ 

### Question:

Say I give you a number n. You know its normal-form (when it is fullyreduced) must be something like

n = (lambda (f) (λ (x) (f (f (f … (f x) …))))

How can you generate  $n + 1$ ?

### Question:

Say I give you a number n. You know its normal-form (when it is fully-reduced) must be something like

 $n = (\lambda (f) (\lambda (x) (f (f ... (f x) ...)))$ 

How can you generate  $n + 1$ ?

 $n+1 = (\lambda (f) (\lambda (x) (f (f (f (f ... (f x) ...))))$ 

"Add another f to the front."

Now, how could I wrote a function, succ, which computes n+1 using only the lambda calculus?

# n+1 = ( $\lambda$  (f) ( $\lambda$  (x) (f (f (f … (f x) …)))))

"Add another f to the front."

Now, how could I wrote a function, succ, which computes n+1 using only the lambda calculus?

 ;; the thing we're \*returning\* should do f "n+1 times" ;; ((n f) x) "applies f n times" and returns a result

```
 ;; the *argument* 
 (lambda (n) 
  \frac{1}{2};
   (lambda (f) (lambda (x) (f ((n f) x)))))
```
(define succ (lambda (n) (lambda (f) (lambda (x) (f ((n f) x))))))

> ;; (succ 1) should equal 2 ((lambda (n) (lambda (f) (lambda (x) (f ((n f) x)))))) (lambda (f) (lambda (x) (f x))))

;; (succ 1) should equal 2 (lambda (f) (lambda (x) (f (((lambda (f) (lambda (x) (f x))) f) x))))))))

;; note here: we're reducing under lambda! (lambda (f)

(lambda (x) (f ((lambda (x) (f x)) x))))))))

(lambda (f) (lambda (x) (f (f x)))))))) ;; this is 2!

### Question:

Now how do you do addition…? Observation: need two arguments. We will use a trick named currying.

plus = (lambda (n) (lambda (k) …)) one =  $(lambda (f) (lambda (x) (f x))$ 

We can call this like: ((plus one) one) ;; compute 2

## Currying

 $(\lambda (x0) (\lambda (x1) ...))$ 

But, callsites to those functions must be modified as well— $(x0 x1 ...)$  must become  $(...(x0 x1) ...)$ 

```
The λ-calculus supports multi-arg functions easily via 
currying—every function of (x0 x1 …) is written as
```
Exercise 5: Translate the following *Racket* lambda to use the curried style—also translate the callsite of +, assuming it must be curried as well:

(define f (lambda (x y z) (+ x y z))

Exercise 5: Translate the following *Racket* lambda to use the curried style—also translate the callsite of +, assuming it must be curried as well:

(f x y z) —>  $((f x) y) z)$ 

(define f (lambda (x y z) (+ x y)) (define f (lambda (x y z) ((+ x) y))

### Question:

plus = (lambda (n) (lambda (k) …)) one =  $(lambda (f) (lambda (x) (f x))$ 

Now how do you do addition…? Observation: need two arguments. Use currying.

We can call this like: ((plus one) one)

Observe the key idea: plus returns a function that takes another function (the second one) to complete the work!

plus = (lambda (n) (lambda (k) (lambda (f) (lambda (x) ((k f) ((n f) x))))) ((n f) x) ;; applies f to x n times ((k f) x) ;; applies f to x k times

plus = (lambda (n) (lambda (k) ((n f) x) ;; applies f to x n times ((k f) x) ;; applies f to x k times

(lambda (f) (lambda

Exercise 6: Write a reduction sequence for the following (after converting 0 and 1 to church numerals)

((plus 1) 1)

(lambda (n0) (lambda (n1)

# (lambda (f) (lambda (x) ((n0 (n1 f)) x))))

```
Alright, now how do you do multiplication..?
           Well, do "n k times!"
```
(n1 f) ;; applies f (to some arg) n1 times (n0 (n1 f)) ;; "does f n1 times" n0 times in row

### Optional (homework):

Reduce (to beta-normal-form, i.e., doing all possible reductions) the following (encoding plus, 0, 1, and 2 correctly):

(mult 2 1) ;; (lambda (f) (lambda (x) (f (f x)))

(lambda (n0) (lambda (n1)

# (lambda (f) (lambda (x) ((n0 (n1 f)) x))))